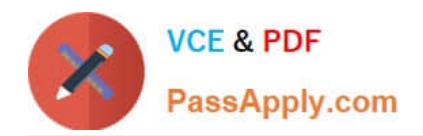

# **JN0-570Q&As**

### JN0-570 JNCIS-SSL EXAM

## **Pass Juniper JN0-570 Exam with 100% Guarantee**

Free Download Real Questions & Answers **PDF** and **VCE** file from:

**https://www.passapply.com/jn0-570.html**

100% Passing Guarantee 100% Money Back Assurance

Following Questions and Answers are all new published by Juniper Official Exam Center

**C** Instant Download After Purchase

**83 100% Money Back Guarantee** 

- 365 Days Free Update
- 800,000+ Satisfied Customers

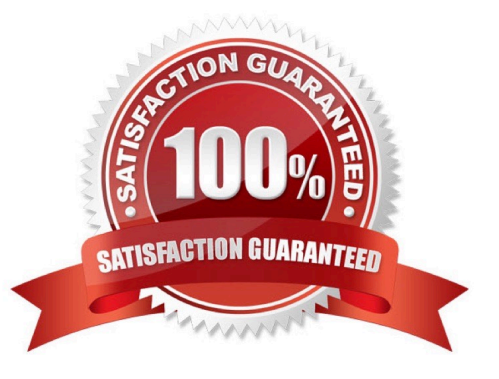

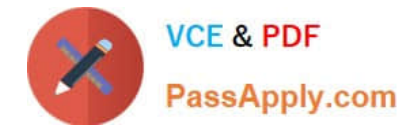

#### **QUESTION 1**

What must you do to use CRLs to validate user certificates?

- A. Configure the CA chain to the base CA.
- B. Configure the IP address of the CDP.
- C. Validate the Trusted Client CA.
- D. Download the certificate for the CA issuing the CRL.

Correct Answer: D

#### **QUESTION 2**

You are the owner of a small ISP and you would like to lease IVE device access to several of your customers. You own only one SA 6000. What are two reasons to create an IVS for each subscriber? (Choose two.)

A. All VS admins can create their own roles and realms that are separate from the other virtual systems.

- B. All VS admins can be virtually separated using virtual IP addresses and VLAN tagging.
- C. All VS admins can upgrade their virtual system without affecting the other virtual systems on the device.
- D. All VS admins can troubleshoot their virtual system using tools such as TCP dump and traceroute.

Correct Answer: AB

#### **QUESTION 3**

What must be done before a VS admin can create a Network Connect profile?

- A. The root admin must specify the IP addresses to be used for Network Connect IP address pools.
- B. Split tunneling must be enabled on the Network Connect profile.
- C. The VS admin must be sure to use ESP as the transport method and open UDP port 4500 on the firewall.
- D. The virtual system must use 802.1q-tagged VLANs.

Correct Answer: A

#### **QUESTION 4**

You want to allow your users to have a personal meeting URL based on their username from which they can create meetings on demand. Which feature would you configure?

#### A. Personal Meeting

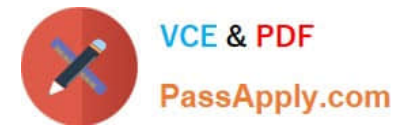

- B. Secure Meeting
- C. MeetMeNow
- D. MySecureMeeting
- Correct Answer: D

#### **QUESTION 5**

In which two instances should you use a support meeting? (Choose two.)

- A. when many users will be logging in to the meeting
- B. when a meeting must be created on demand
- C. when you need to assist with troubleshooting a client machine
- D. when you want to create the meeting through Microsoft Outlook

Correct Answer: BC

[JN0-570 VCE Dumps](https://www.passapply.com/jn0-570.html) [JN0-570 Practice Test](https://www.passapply.com/jn0-570.html) [JN0-570 Braindumps](https://www.passapply.com/jn0-570.html)